Brooklynn Hauck (SRU) and Tracy Liu (CSUST)

# **Traffic Flow Data** Analytics: Bluetooth **VS Waze**

#### Objectives

Data Source

#### Research Goal

### Steps Towards our Goal

OpenDIEL

# Bluetooth And Waze Data Source

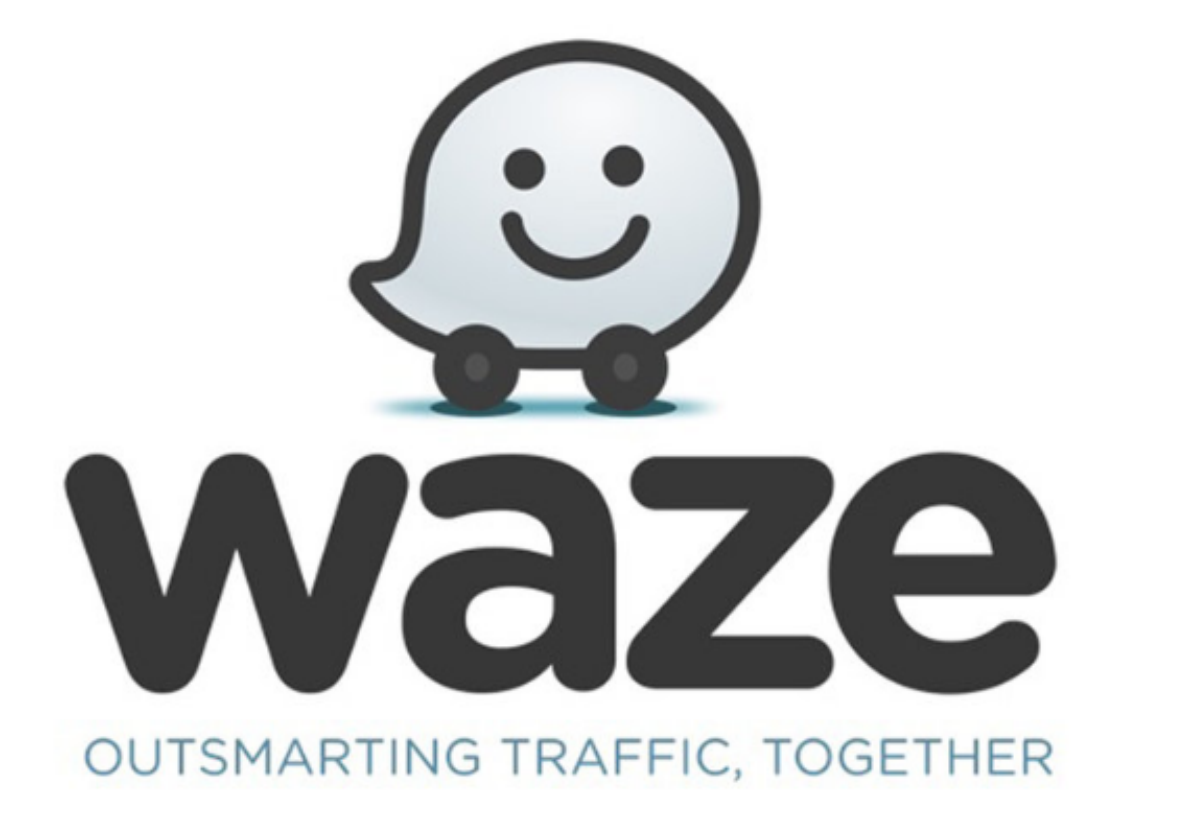

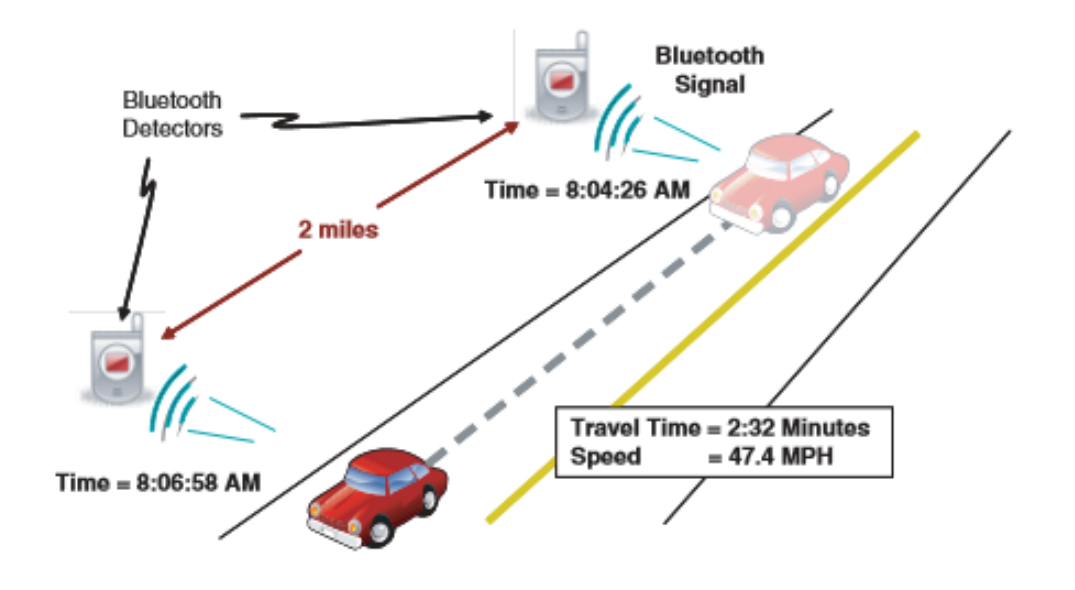

## Data

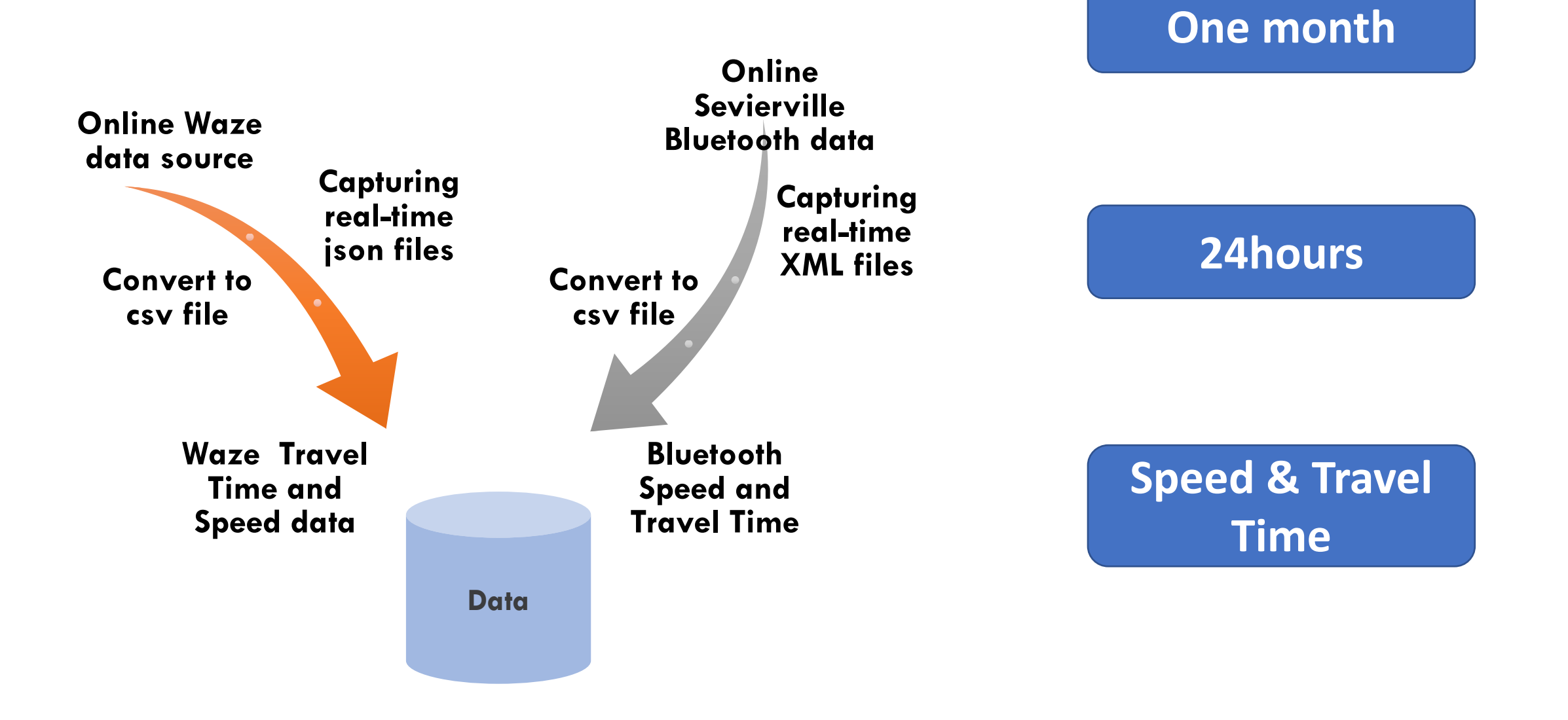

Research Goal

# 01

Very Open Goal 

02

Testing to see if Waze Data is a reliable source to do research with

03

Going to slowly narrow down to a specific goal

#### Steps Towards are Goal

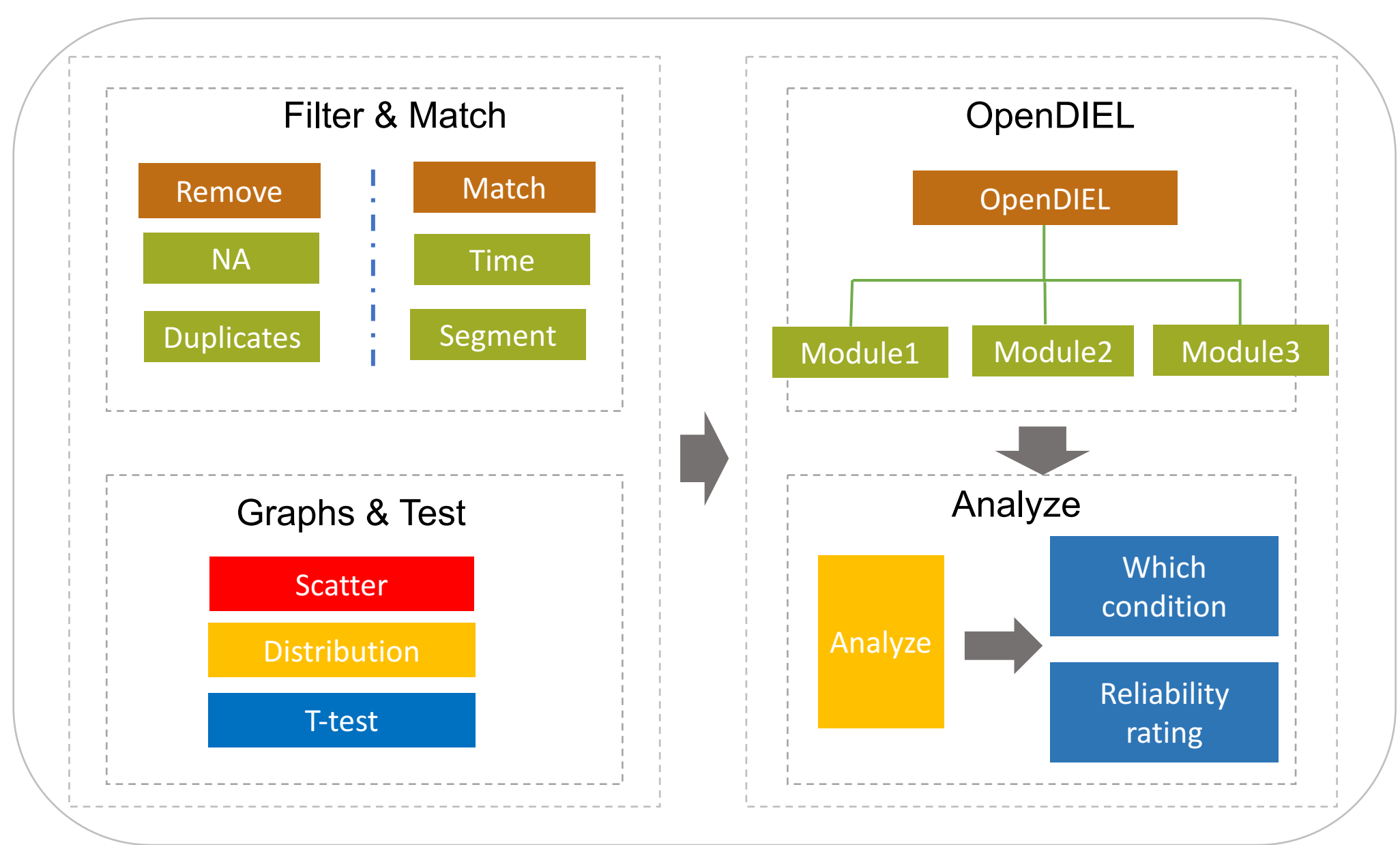

# Segment

66& I40 to 66& 139 length: 3 km Tuesday, Jan. 15th 2019

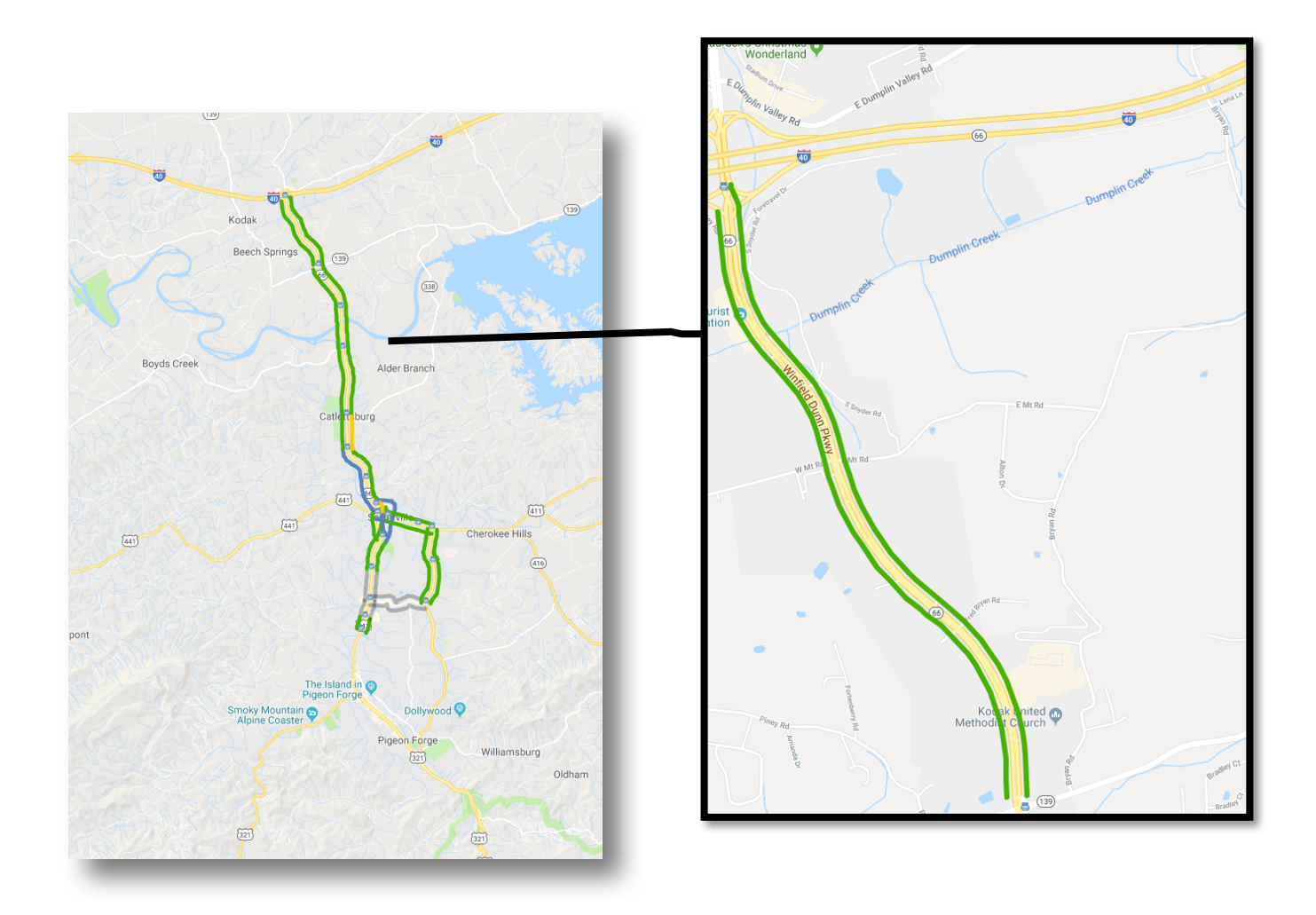

## Scatter

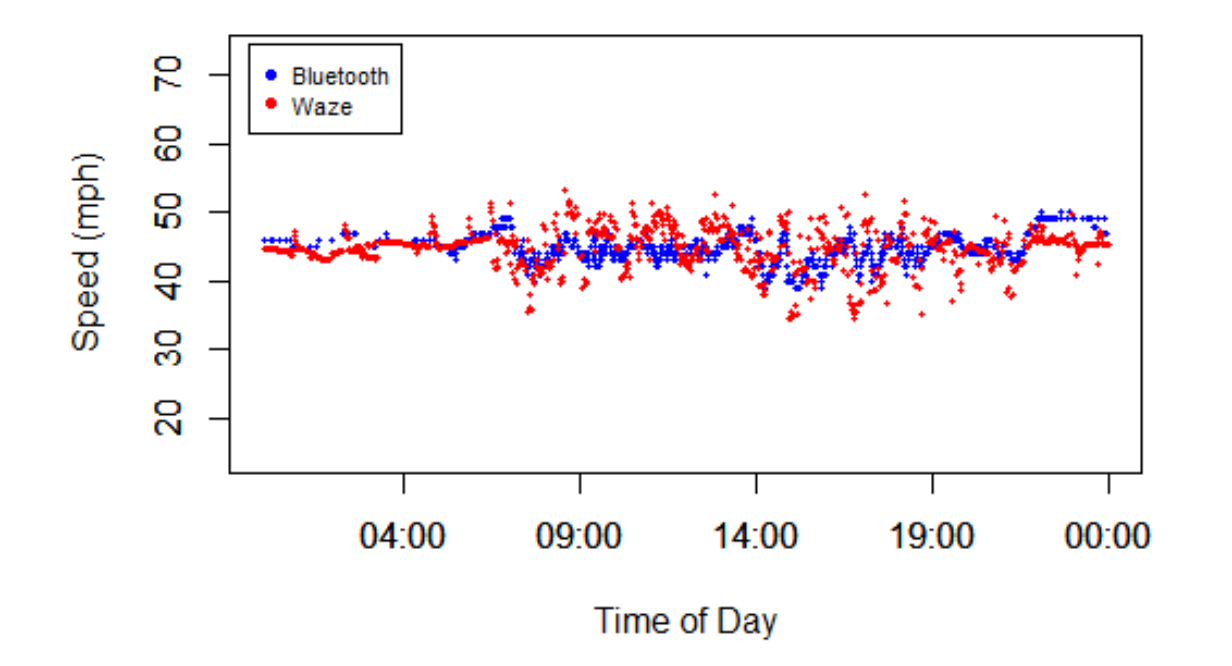

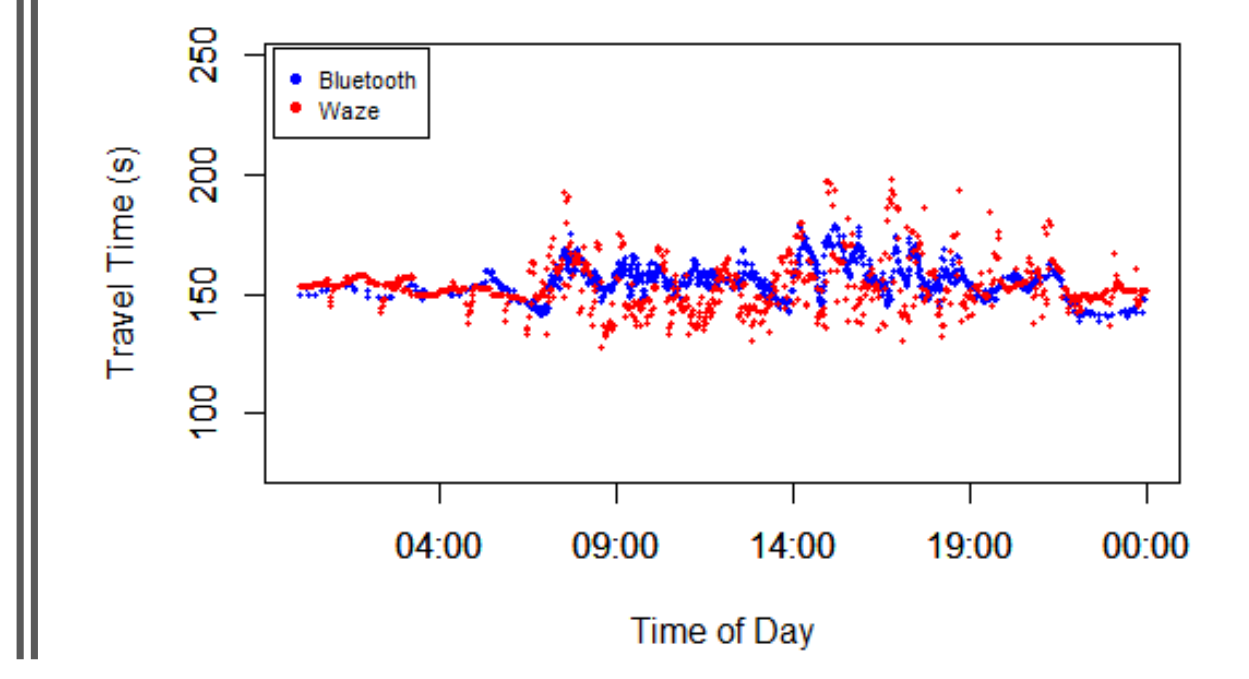

# Distribution

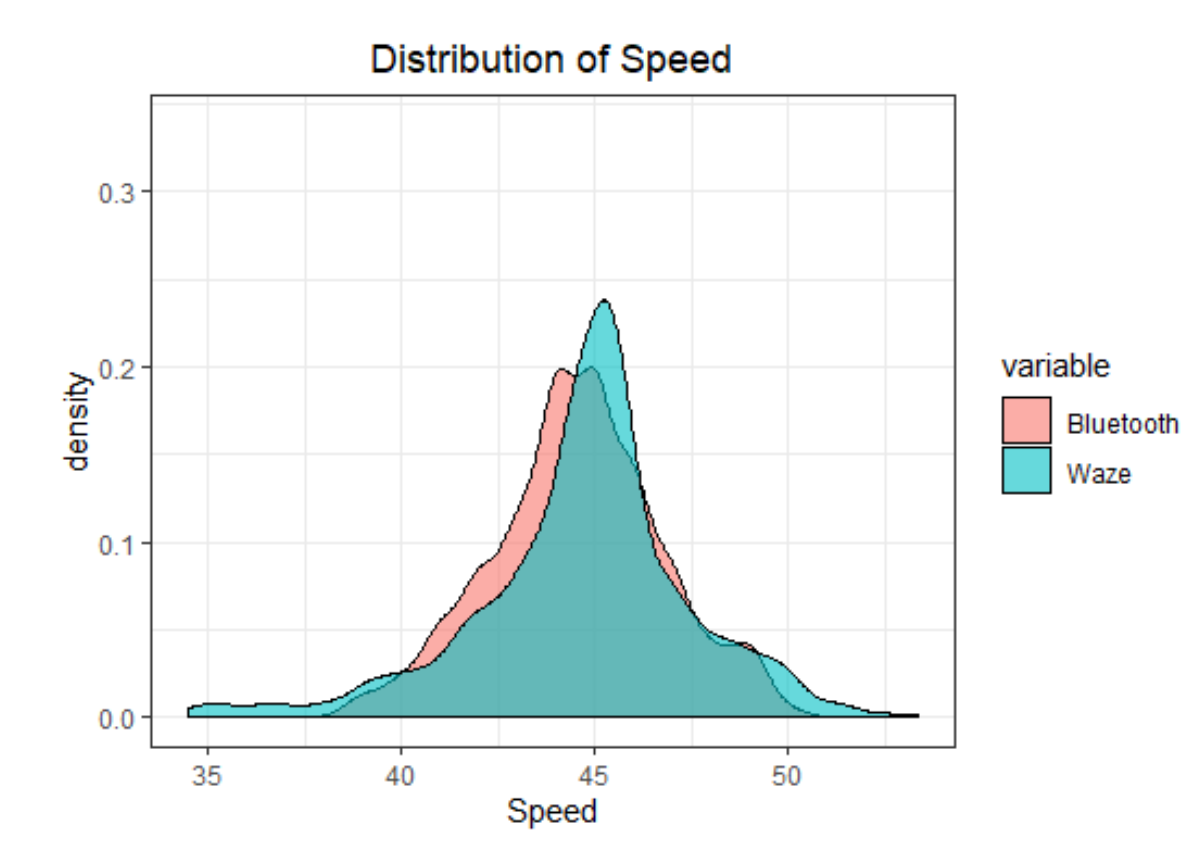

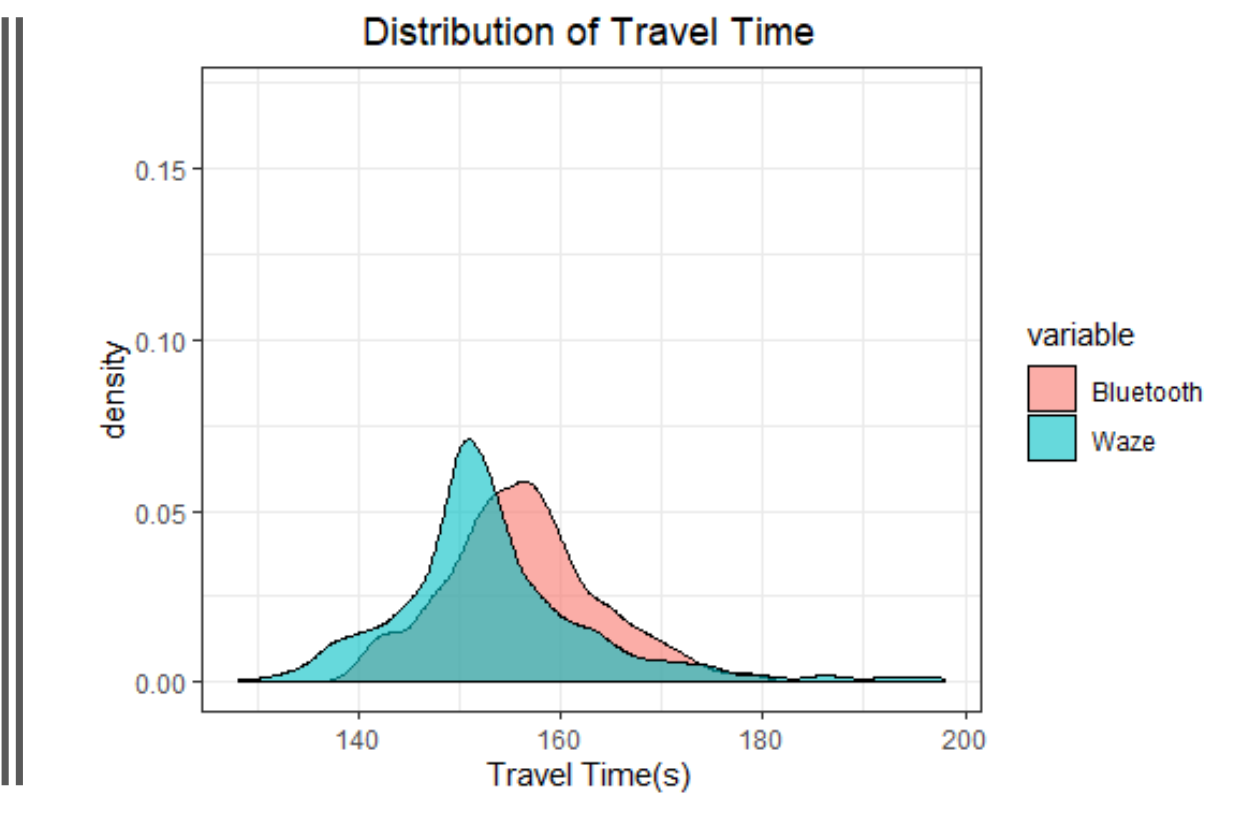

T-Test

```
2019-01-15
        Two Sample t-test
```

```
data: TravelTime by Name
t = 7.4968, df = 2214, p-value = 9.406e-14
alternative hypothesis: true difference in means is not equal to 0
95 percent confidence interval:
 2.112695 3.609543
sample estimates:
mean in group bluetooth
                             mean in group waze
               156.2554
                                       153.3943
```
#### Steps Towards are Goal

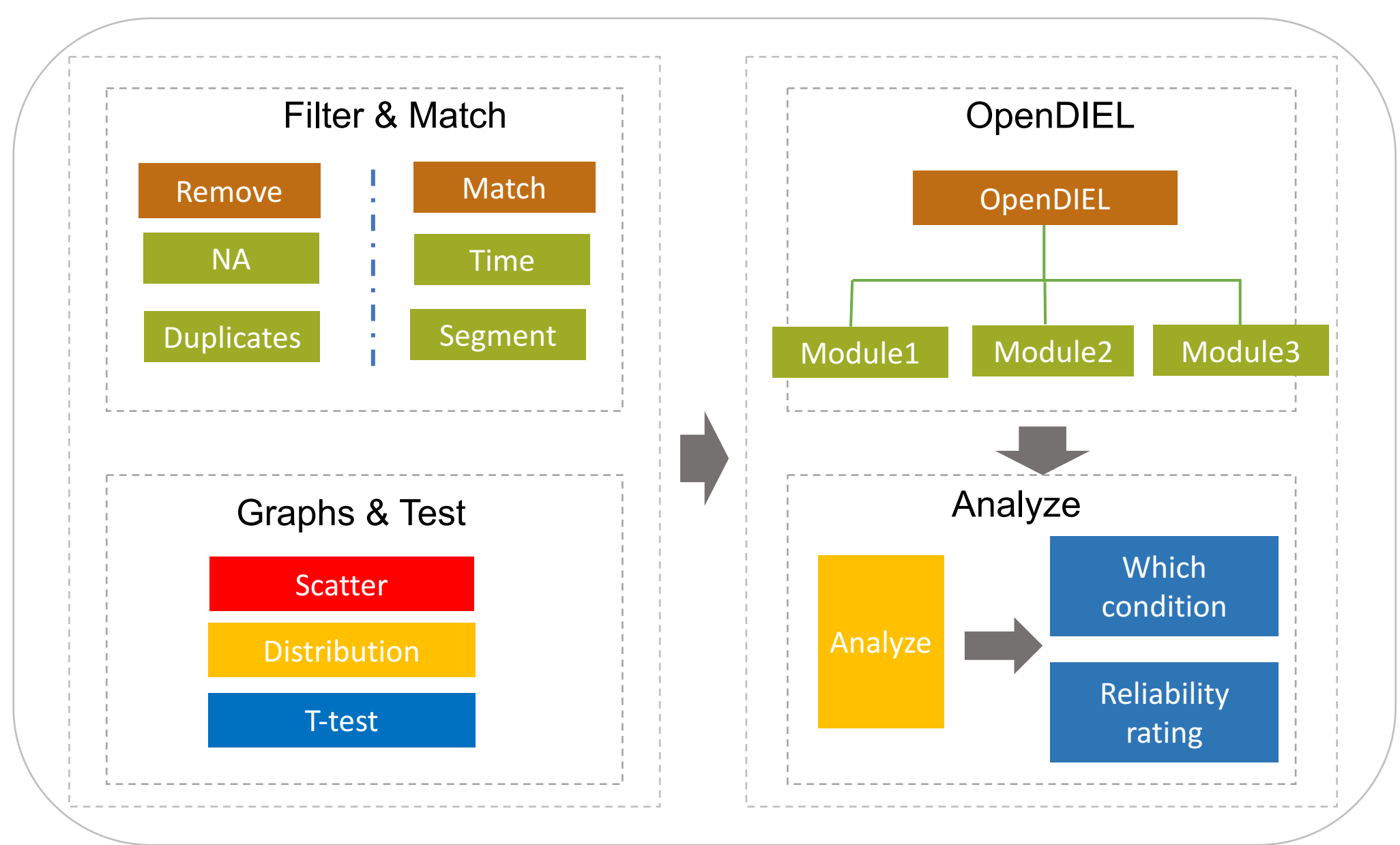

### OpenDIEL Code – Module 1 and 2

- Module 1 Create Folders and Move Files
	- Folder for one segment and one Day
	- Copies data specific for that day
	- Creates a text file with the Day and Segment for the Sorting and Comparing Data code.
- Module 2 Sorting Data and Printing Graphs
	- Sorts through Bluetooth and Waze Data.
	- Pulls all the data for a specific Day and Segment
	- Prints out two graphs
		- Speed
		- Travel Time
	- Prints out Bartlett Test and T-Test

### OpenDIEL Code – Module 3

- Module 3 Analyzing Graphs and Data
	- Compares Bluetooth and Waze Data
	- Analyzes Graphs
	- Use Library "cfts"
	- Shows under what conditions the Waze Data should be used
		- What time of day?
		- What day of the week?

### What we need to do ...

- Filter data
- Compare based on RMSE (Root Mean Standard Error)?
- Aggregate data
- Compare in different scenarios:
	- Different time of day (peak-non peak)
	- Different days (Weekday/Weekend)
	- $\bullet$  …